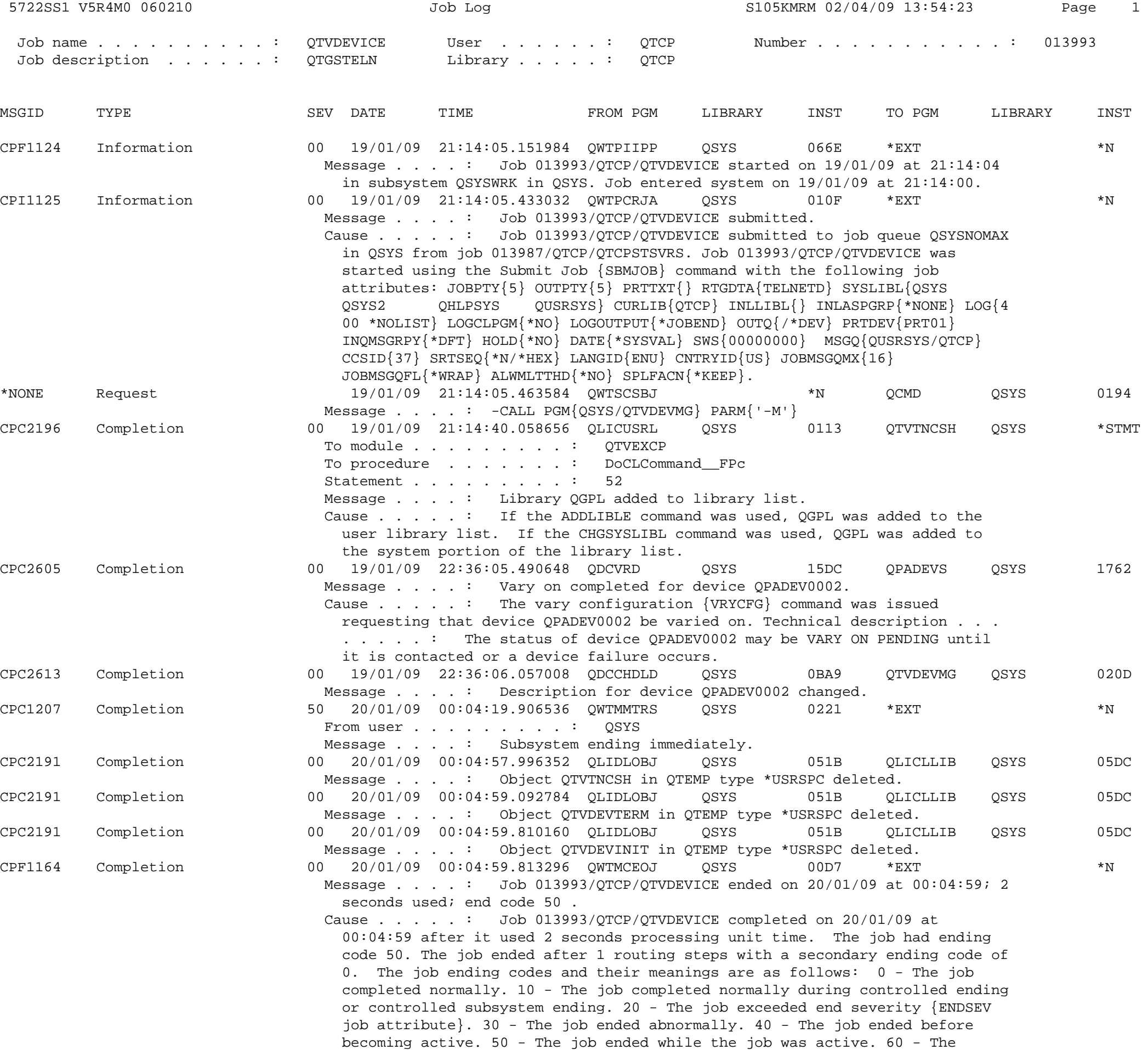

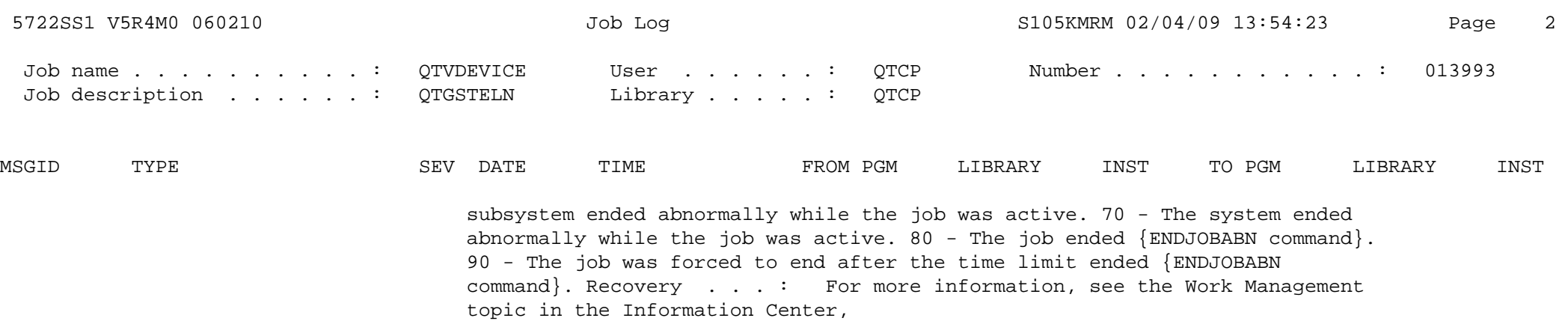

http://www.ibm.com/eserver/iseries/infocenter.